## J. DOWNLOAD

## Clockworkrec5830i Zip

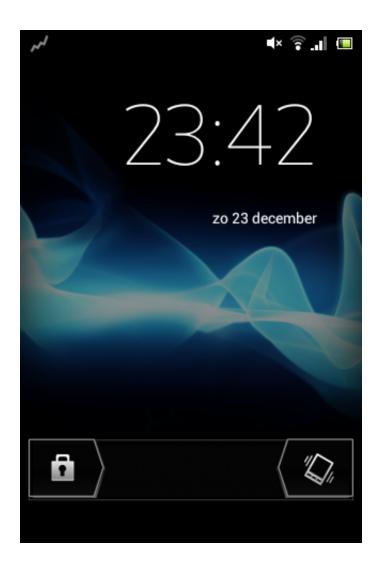

Clockworkrec5830i Zip

1/3

## DOWNLOAD The state of the state of the stat

2/3

You have CWR but don't delete ClockWorkRec5830i.zip from the SD because every time you want to use it you must install it from the SD!!. How to root? 1. Download root v25.zip from here --> http://bit.ly/1auqctF ... Put the ClockWorkRec5830i.zip in your main directory in the SD card. 3. Turn off your .... How to root Galaxy Ace s5830i :o Download the update.zip place in main directory in ... Put the file ClockWorkRec5830i.zip in your main directory in SD again. 2.. 5Ya tienes CWM en tu telefono pero no borres el zip ClockWorkRec5830i.zip de la sd card porque cada vez que quieras utilizarlo deberas .... Put the file ClockWorkRec5830i.zip in your main directory in SD 2.Turn off phone. 3.Boot in Recovery and select apply update.zip 4.. Put the file ClockWorkRec5830i.zip in your main directory in SD again, 2.Turn off phone, 3.Boot in Recovery and select apply update.zip 4.. Put the file ClockWorkRec5830i.zip in your main directory in SD again. 2.Turn off phone. 3.Boot in Recovery and select apply update.zip 4.. ClockWorkMod Samsung Galaxy Ace Gt-S5830i 1.Put the file ClockWorkRec5830i.zip in your main directory in SD again. 2. Turn off phone. 3.. No information is available for this page. Learn why. ClockWorkMod for/für Samsung Galaxy ACE GT-S5830i ENG: This only WORKS on the GT-S5830i ! GER: Es .... 1/ Mettez le fichier "ClockWorkRec5830i.zip" à la racine de votre sdcard. ... 3/ Démarrez dans le recovery et sélectionnez "apply update.zip". Faça o download do recovery aqui:ClockWorkRec5830i.zip. Instalação 2- Coloque o aquivo zip no cartão SD e desligue o aparelho 3-Entre .... ClockWorkRec5830i.zip(CWM) for Galaxy Ace - CLICK HERE (CWM is different for each phone so if you have a different phone then search google for CWM for .... Download ClockWorkRec5830i.zip from here - DOWNLOAD LINK2.Put the file ClockWorkRec5830i.zip in your main directory in SD again. 3.... the volume keys, navigate to the Root Package (Update.zip) file and .... i have downloaded CWM from another link (ClockWorkRec5830i.zip) .... ClockWorkRec5830i. zip -Hostr, download and share anything.. 1. download ClockWorkRec5830i.zip. 2. copy the ClockWorkRec5830i.zip file into root of your sd card. (root means directly into sd card. not inside any folder on .... Copy the two files, namely "root.zip" and "ClockWorkRec5830i.zip" to the root directory of your SD Card by connecting your device to the PC via .... I have a problem with Galaxy Ace GT-S8530i: it is in bootloop. I tried in recovery mode formatting data, using also ClockWorkRec5830i.zip.. ClockWorkRec5830i.zip; jellyblastv3.0.3\\_ported\\_for\\_s5830i.zip; update.zip ... and select ClockWorkRec5830i.zip; You are now inside CWM recovery menu. 490e5e6543

3/3